TEMARIO CURSO REVIT BASICO - AVANZADO- RENDERIZADO

### LEOUSTUDIO / TEMARIO

#### **1. INTRODUCCIÓN A LA INTERFAZ DE REVIT**

- 1.1. Qué es el sistema BIM?
- 1.2. Elementos básicos en la configuración de Revit
- 1.3. Diferencias entre el sistema CAD y BIM

#### **2. CONFIGURACIÓN BÁSICA**

- 2.1 ¿Cómo comenzar a configurar la estructura del proyecto en Revit?
- 2.2 Movilidad y desplazamiento en la interfaz de Revit
- 2.3 Exportación e importación entre interfaces.

#### **3. NIVELES Y EJES CONSTRUCTIVOS**

3.1 Configuración de niveles y ejes constructivos para la estructuración del proyecto.

#### **4. INSERCIÓN DE MUROS, PUERTAS, VENTANAS**

4.1. Configuración de muros, puertas y ventanas para la estructuración del proyecto.

#### **5. MOBILIARIOS (FAMILIAS)**

- 5.1 Inserción de mobiliarios
- 5.2 Modificación de mobiliarios

#### **6. CREACIÓN DE SUELOS Y CUBIERTAS**

- 6.1 Cubiertas en uno y varios sentidos
- 6.2 Estructuración de losas y cubiertas

#### **7. ESCALERAS**

7.1 Configuración en escaleras y rampas

7.2 Configuración de huellas y peraltes de escaleras

#### **8. CORTES Y ACOTACIONES**

- 8.1 Detalles de cortes y acotaciones
- 8.2 Textos y etiquetas
- 8.3 Escalas

#### **9. ELABORACIÓN DEL LAYOUT PARA**

#### **IMPRESIÓN**

9.1 El plano de impresión

9.2 Exportación del plano a otras interfaces

#### **10. CREACIÓN DE MATERIALES**

10.1 Aplicación de metodología BIM en la cuantificación de la información de los precios unitarios de los materiales

#### **11. TOPOGRAFIA**

- 11.1 Superficie topográfica (A partir de nodos y a partir de importación)
- 11.2 Building pads
- 11.3 Property lines,subregions, split/merge surfaces

#### **12. MASAS**

- 12.1 Creación de masas
- 12.2 Muros, suelos y cubiertas por cara

#### **13. OPCIONES DE DISEÑO**

13.1 Option set

#### **14. TAGS Y HABITACIONES**

14.1 Creación de habitaciones y áreas/separador de habitaciones

14.2 Esquemas de color

14.3 Planos de área

#### **15. TABLAS DE PLANIFICACIÓN**

15.1 Tablas de materiales 15.2 Material Takeoff 15.3 Sheet list

TEMARIO CURSO REVIT BASICO - AVANZADO- RENDERIZADO

### LEOUSTUDIO / TEMARIO

#### **16. TEMPLATES (VISIBILITY/GRAPHIC OVERRIDES - GRAPHIC DISPLAY OPTIONES)**

16.1 Visibility/graphic overrides

16.2 Graphic display otions

16.3 Creación y aplicación de plantillas

#### **17. LEGENDS & DRAFTINGS VIEWS**

- 17.1 Drafting views
- 17.2 Legends
- 17.3 Duplicado de vistas como dependiente
- 17.4 Callouts

#### **18. MATERIALES Y RENDER**

18.1 Gestión y creación de materiales 18.2 Ajustes de Renderizado 18.3 Ajustes de salida y exportación

**\*TODO EL TEMARIO SERA APLICADO BAJO LO MÁS ELEMENTAL DE LA METODOLOGÍA BIM ORGANIZANDO LA INFORMACIÓN DE MANERA ÓPTIMA PARA CUALQUIER PROYECTO\***

### CONTENIDO DEL CURSO REVIT + LUMION

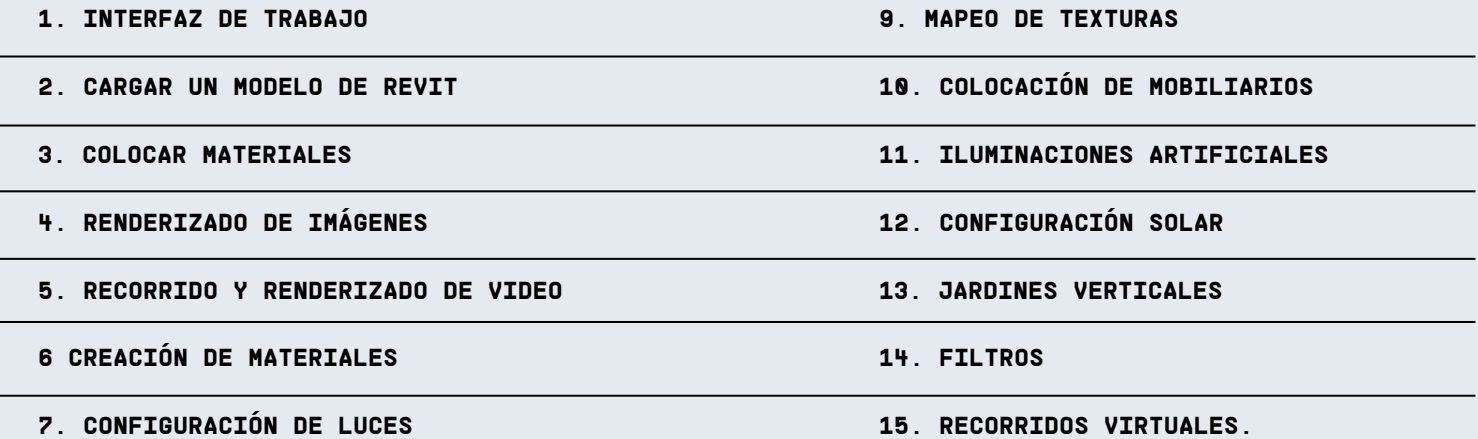

**8. MODIFICACIÓN DE ENTORNO**

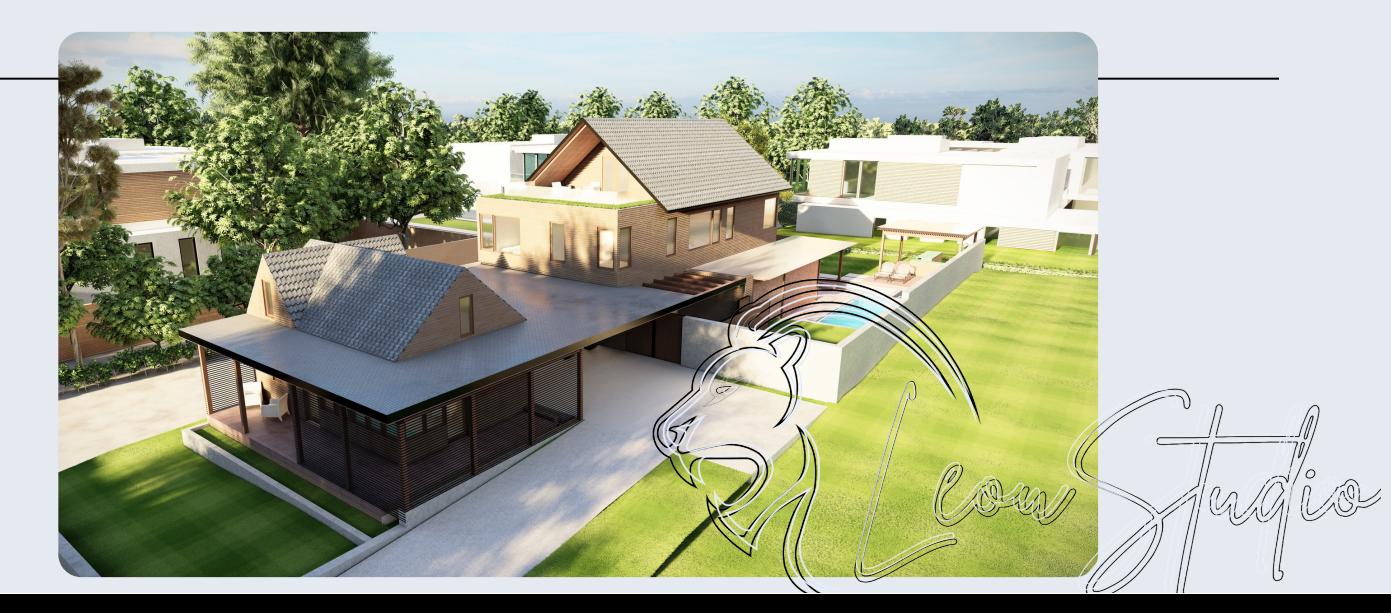

## SECCIONES

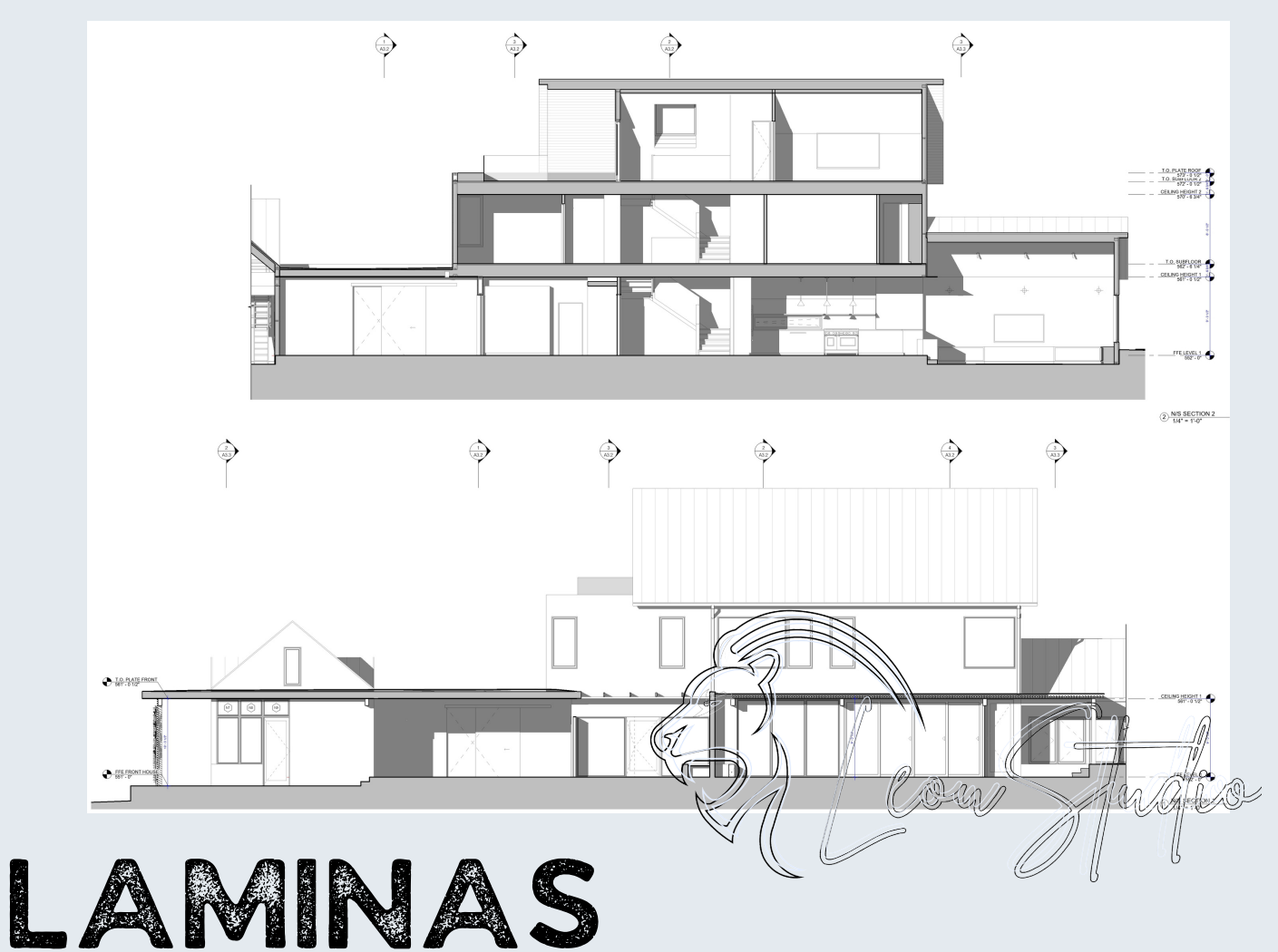

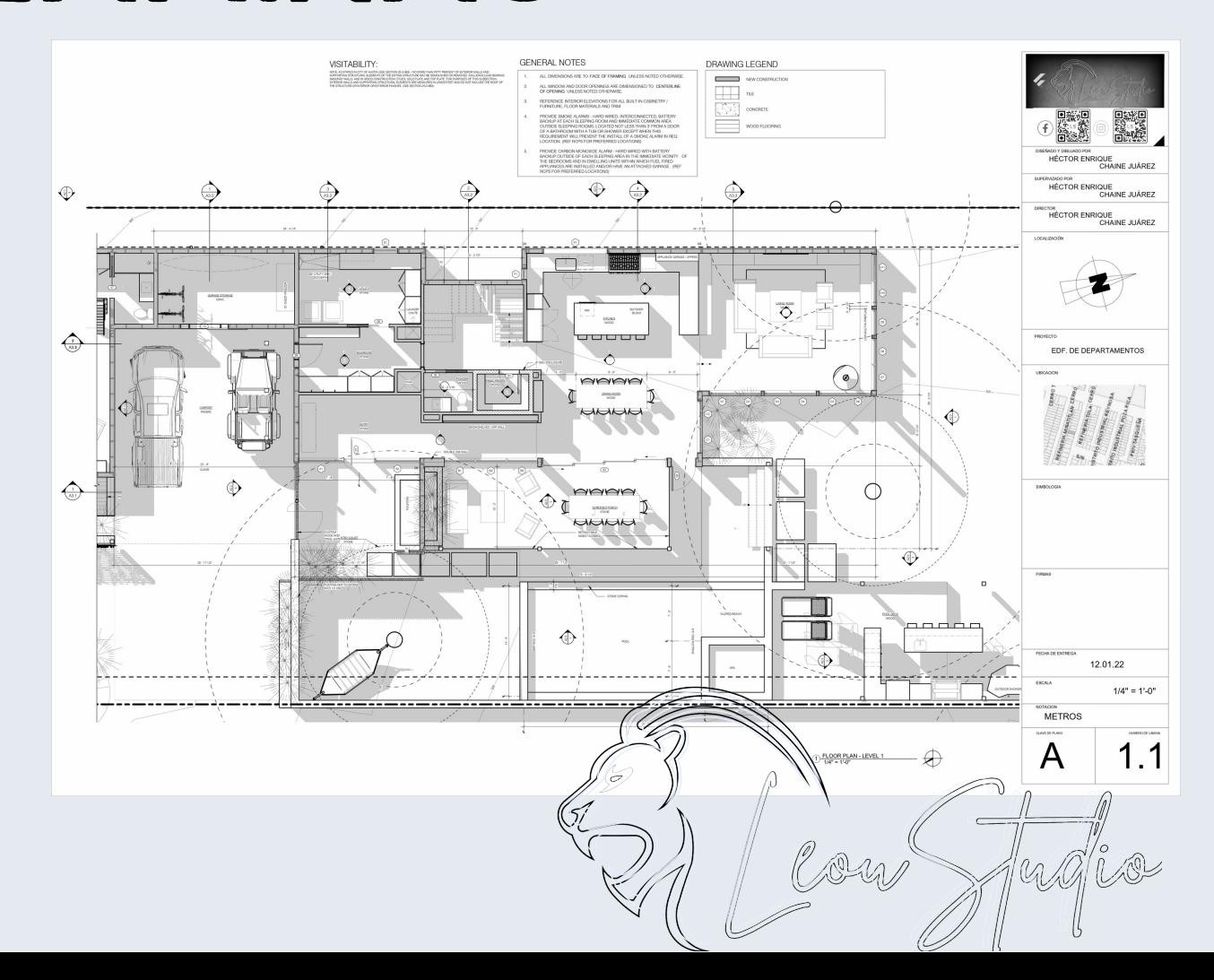

## SOBRE EL CURSO

Nuestro curso se basa en el aprendizaje a partir de un modelado completo de un proyecto, dando en el transcurso los elementos necesarios, así como la información, comandos y conocimiento necesario para llevarlos a cabo.

El proyecto a realizar será una residencia de complejidad necesaria para explorar a detalle la mayor cantidad de posibilidades en obsatáculos, se llevaría a cabo desde la importación del proyecto realizado en CAD, para poder tener el conocimiento de él como tomar como referencia un proyecto ya realizado en 2D y llevarlo a BIM en 3D.

Viendo en el proceso los comandos necesarios y la creación de familias para completar un proyecto, con las nociones de organización de un programa BIM de nomenclaturas.

#### **Las sesiones serán online, con un profesor de apoyo para resolver cualquier duda y avanzar en el modelado.**

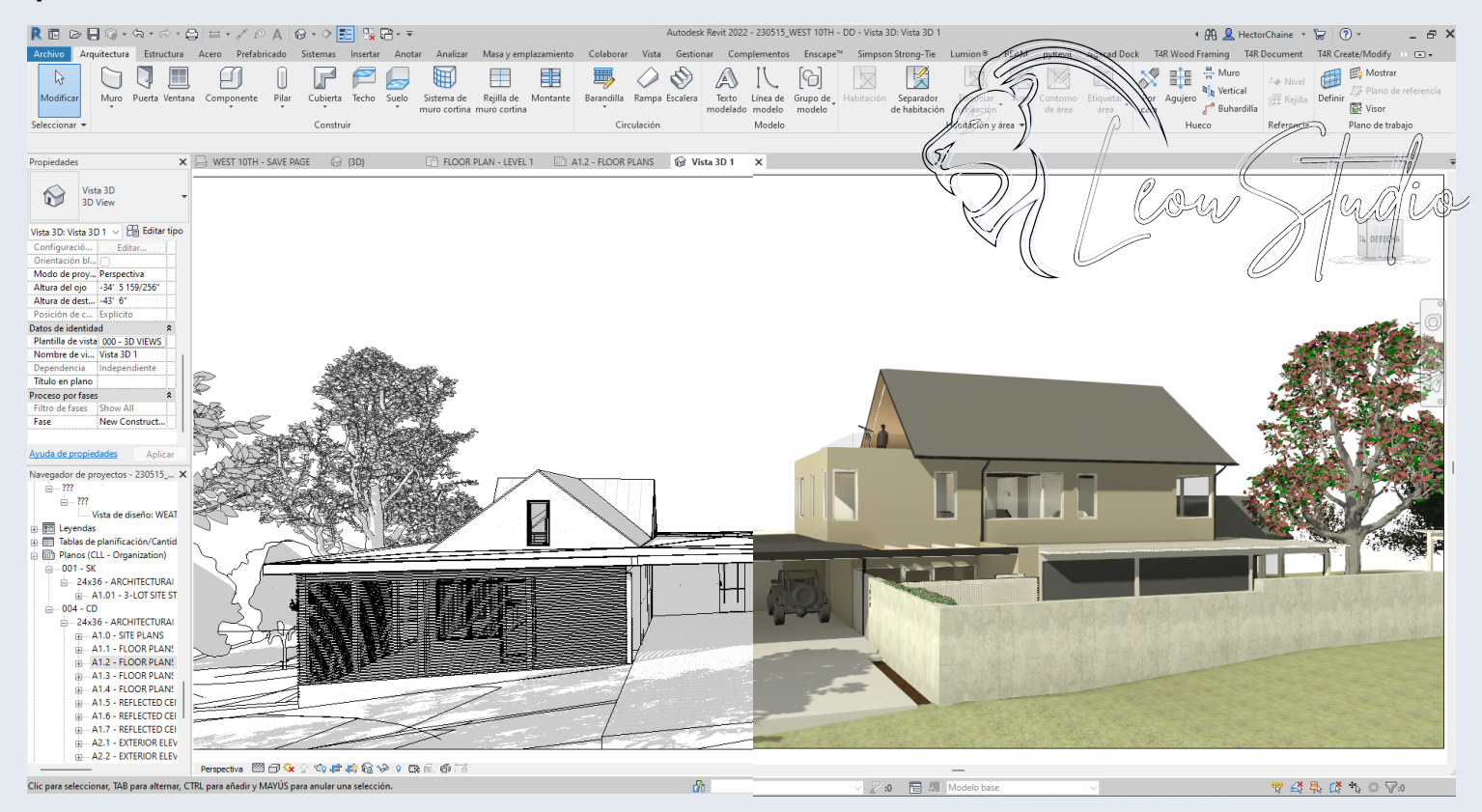

Como parte del curso y del pago de este, se otorgará el material necesario, además este incluye, para complementar la información:

**- Dos manuales referentes al proceso BIM y Nomenclaturas.**

**- Una biblioteca de familias para el uso de ella en futuros proyectos arquitectónicos.**

**- Las grabaciones de las sesiones, para su descarga y poder hacer uso de estas el tiempo necesario.**

**- Un grupo personalizado de dudas mediante WhatsApp o Telegram, para consulta de dudas fuera del horario de clases, para apoyo personalizado en la practica del mismo, manteniendo el grupo activo, durante 120 días, después de la finalización del curso, para apoyo del alumno.**

**-Una constancia emitida y firmada por LeouStudio, con el Curso impartido, de termino de conformidad y las horas del mismo.**

## ISOMÉTRICO SECCIONADO

一直

# ISOMÉTRICO EXPLOTADO

 $\frac{1}{2}$ 

 $l$ 

Cour Judio

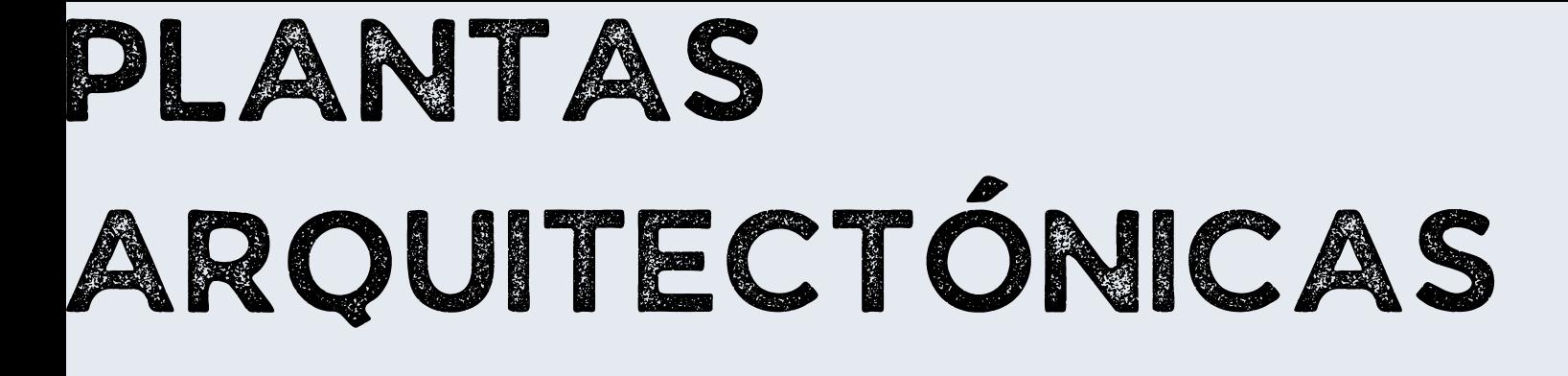

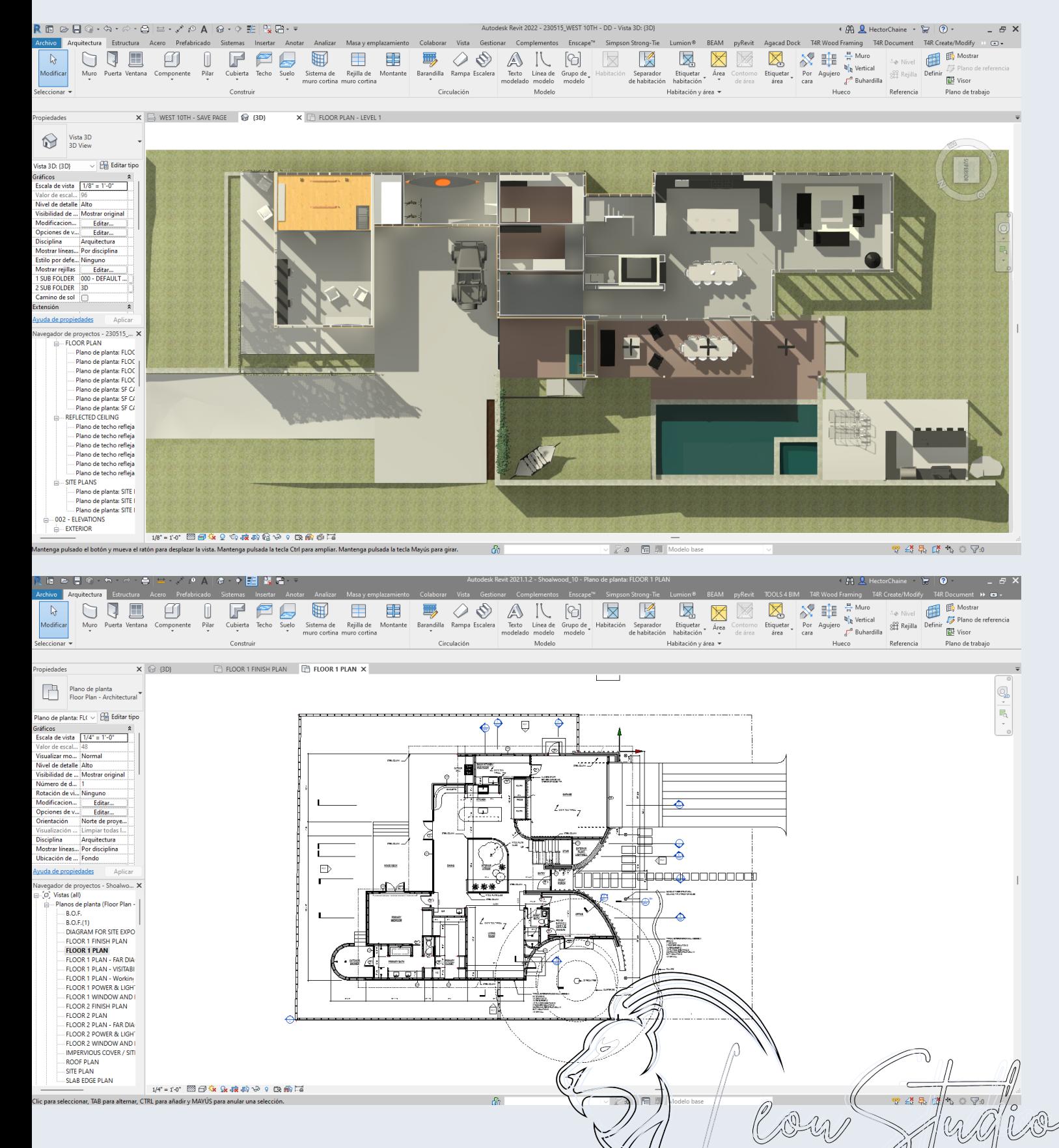